# Package 'c2d4u.tools'

June 17, 2021

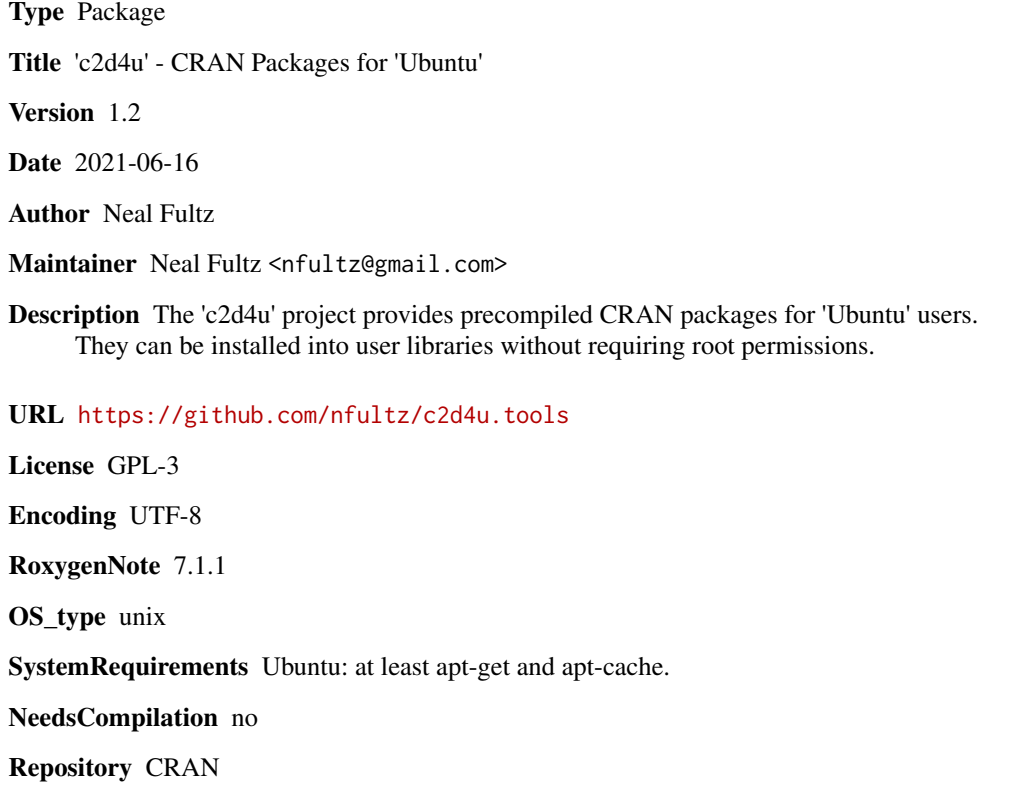

# R topics documented:

Date/Publication 2021-06-17 08:30:07 UTC

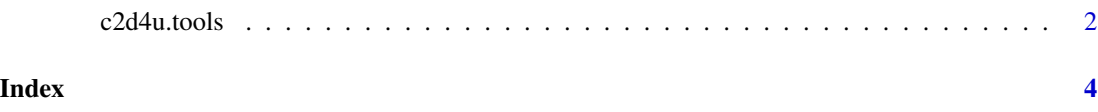

<span id="page-1-0"></span>

### Description

c2d4u is a repository of precompiled R packages for Ubuntu. Using it through the operating system commands typically installs packages to the host's site library, which may require root. Instead, these functions can be run from and packages installed to the user library.

#### Usage

```
config(sources.list, lists, cache)
update(...)
find(pkg, ...)
show(pkg, ...)
install(pkg, ..., target = libPaths()[1])
```
#### Arguments

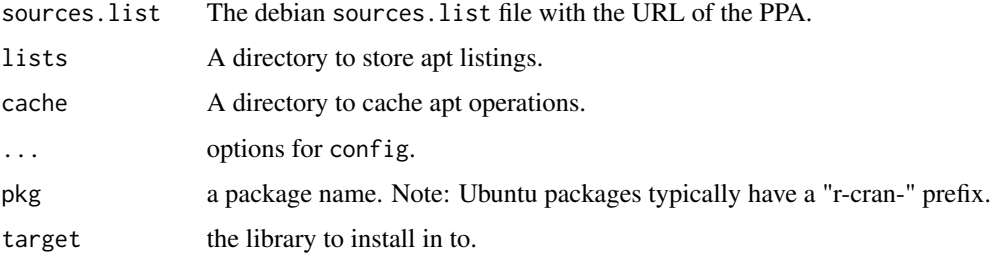

#### Value

config - a set of CLI flags for apt. update, show and find - a conventional UNIX return code (0 for success), invisibly. install - a logical for each file copied, invisibly (like file.copy).

#### Future Work

• Resolve dependencies.

#### See Also

<https://launchpad.net/~c2d4u.team>

### c2d4u.tools 3

## Examples

```
## Not run:
 # Only relevant to Ubuntu users
 c2d4u.tools::update()
 c2d4u.tools::find("randomizr")
 c2d4u.tools::show("r-cran-randomizr")
 c2d4u.tools::install("r-cran-randomizr")
```
## End(Not run)

# <span id="page-3-0"></span>Index

c2d4u *(*c2d4u.tools*)*, [2](#page-1-0) c2d4u.tools, [2](#page-1-0) config *(*c2d4u.tools*)*, [2](#page-1-0) find *(*c2d4u.tools*)*, [2](#page-1-0) install *(*c2d4u.tools*)*, [2](#page-1-0) show *(*c2d4u.tools*)*, [2](#page-1-0) update *(*c2d4u.tools*)*, [2](#page-1-0)